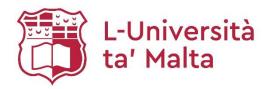

# MATSEC Examinations Board

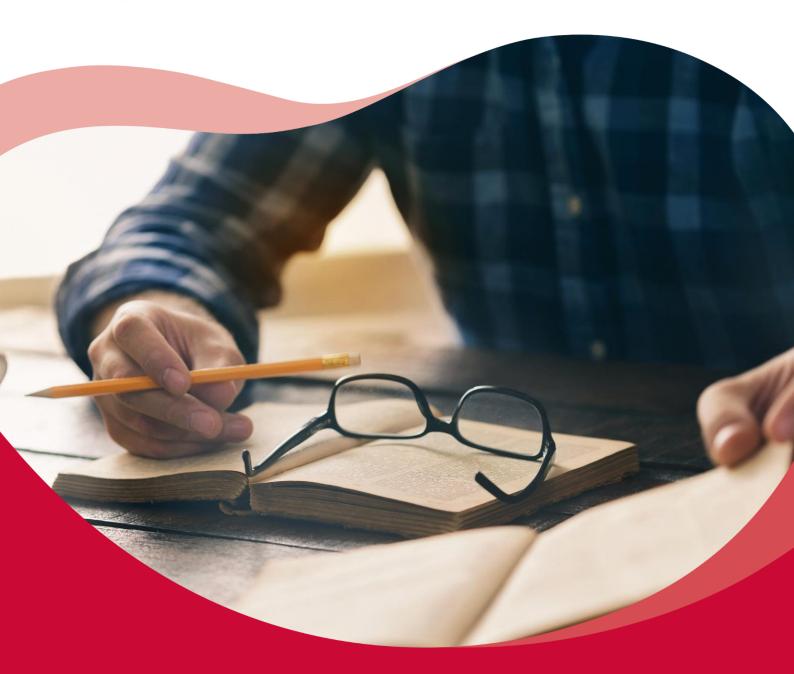

**Sample Papers**SEC 09 Computing

### Table of Contents

| Specimen Assessments                                                          | 3  |
|-------------------------------------------------------------------------------|----|
| Specimen Assessments: Controlled Paper MQF 1-2                                |    |
| Specimen Assessments: Controlled Paper MQF 1-2 – Marking Scheme               | 16 |
| Specimen Assessments: Controlled Paper MQF 2-3                                | 21 |
| Specimen Assessments: Controlled Paper MQF 2-3 – Marking Scheme               | 33 |
| Specimen Assessments: Private Candidates Paper Level 1-2-3                    | 38 |
| Specimen Assessments: Private Candidates Paper Level 1 – 2 – 3 Marking Scheme | 47 |

#### Specimen Assessments

#### Specimen Assessments: Controlled Paper MQF 1-2

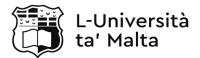

MATRICULATION AND SECONDARY EDUCATION CERTIFICATE EXAMINATIONS BOARD

### SECONDARY EDUCATION CERTIFICATE LEVEL SAMPLE PAPER

SUBJECT: Computing

PAPER: Level 1 – 2

DATE:

TIME: 2 Hours

#### **Directions to Candidates**

Answer **all** questions in the space provided.

You are **not** allowed to use any extra sheets other than those provided in this booklet.

Good English and orderly presentation are important.

The use of flowchart templates is permitted. The use of calculators is NOT permitted.

#### Section A

1. The tech giant, Apple, has recently released the iPhone 11 Pro, a flagship smartphone that was announced in late 2019. Some of this phone's specifications are listed below.

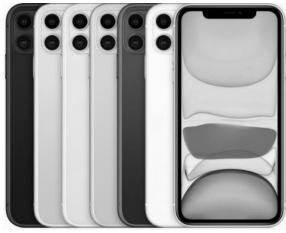

https://www.shanethegamer.com/iphone-11/

| Туре                | Super AMOLED capacitive touchscreen, 16M colours                                                                                      |
|---------------------|----------------------------------------------------------------------------------------------------|
| Size                | 6.5 inches                                                                                                    |
| Resolution          | 1242 x 2688 pixels (458 ppi)                                                                                                    |
| Processor           | A13 Bionic                                                                                                    |
| Operating<br>System | iOS 13                                                                                                    |
| Features            | <ul><li>Tri-Camera (12 megapixels)</li><li>Dual Flash LED</li><li>Noise Cancelling Microphone</li><li>64GB Internal Storage</li></ul> |

a. List **ONE** input and **ONE** output component of this phone.

|          | What is the colour depth of this display?                                                                                                    |             |
|----------|----------------------------------------------------------------------------------------------------|-------------|
|          |                                                                                                    | (1)         |
|          | Identify <b>ONE</b> specification which determines the quality of images displayed on this mobile.                                                                               | (1)         |
| •        | This phone has 64GB internal storage. If 4GB are used by the software installed on this mol how many MP3s can be stored on this phone if the average size of each MP3 is 4MB?    |             |
|          |                                                                                                    | (2)         |
|          | (Total: 6 ma                                                                                                    | rks)        |
| •        | The iPhone 11 Pro is powered by the A13 Bionic processor which is based on System on (SoC) technology. It comes with 4GB of RAM and 256GB internal storage which are expandable. | •           |
| Ī        | Define the term SoC technology.                                                                                                    |             |
|          |                                                                                                    | (1)         |
| <b>-</b> | Unlike this phone, some other smartphones come with a fixed internal storage capacity and possibility to expand storage.                                                         | l the       |
|          | Mention <b>ONE</b> storage medium that is used as expandable storage for smartphone devices.                                                                                     |             |
|          |                                                                                                    | (1)         |
|          | Identify the capacity of the primary storage and secondary storage of this smartphone.                                                                                           | (2)         |
| •        | Define RAM.                                                                                                    | (-)         |
|          |                                                                                                    | (1)         |
| ·        | Besides RAM, mention <b>ONE</b> other memory component inside a smartphone.                                                                                                    |             |
|          |                                                                                                    | (1)         |
|          | Mention <b>TWO</b> other devices/gadgets that use SoC technology.                                                                                                    | (2)         |
|          | (Total: 8 ma                                                                                                    | (2)<br>rks) |

| Emr  | artphones users can access the Internet from their phone. While waiting for her bus hon ma connected to the Internet to access her cloud storage called 'MyCloudStorage' on os://www.mycloudstorage.com.             | ne,   |
|------|----------------------------------------------------------------------------------------------------|-------|
|      | lain the difference between the client and the server role in terms of acces<br>CloudStorage.                                                                                                    | ssing |
|      |                                                                                                    | (1)   |
| MyC  | CloudStorage uses an https protocol.                                                                                                    |       |
| i.   | Define the need for network protocols.                                                                                                    |       |
|      |                                                                                                    | (1)   |
| ii.  | Why does MyCloudStorage require a secure (https) protocol?                                                                                                    |       |
|      |                                                                                                    | (1)   |
| iii. | How is https different from an ftp protocol?                                                                                                    |       |
|      |                                                                                                    | (1)   |
| The  | hostname is translated to 172.217.9.238 IPv4 address.                                                                                                    |       |
| i.   | Why is there the need to have the hostname translated to an IP address?                                                                                                    |       |
|      |                                                                                                    | (1)   |
| ii.  | How does IPv4 differs from IPv6?                                                                                                    |       |
|      |                                                                                                    | (1)   |
| iii. | How does an IP address differ from a MAC address?                                                                                                    | -     |
|      |                                                                                                    | (1)   |
| sma  | ides MyCloudStorage, Emma has a 'SħabaFilm' account and its app installed on artphone. 'SħabaFilm' is an online streaming service that allows customers to watch a ety of TV shows, movies, documentaries, and more. |       |
| Wha  | at do MyCloudStorage and SħabaFilm have in common?                                                                                                    |       |
|      |                                                                                                    | (1)   |
|      | (Total: 8 ma                                                                                                    | rks)  |

4. A robotic arm is used to install the car windscreen. The robotic arm is controlled by a 6-bit signal. Each bit in the signal activates a component of the robotic arm when that bit is set to 1.

| Bit 0          | Bit 1            | Bit 2          | Bit 3           | Bit 4                                                 | Bit 5                                               |
|----------------|------------------|----------------|-----------------|-------------------------------------------------------|-----------------------------------------------------|
| Move arm<br>UP | Move arm<br>DOWN | Move arm<br>IN | Move arm<br>OUT | Apply force<br>to stabilize<br>windscreen<br>in place | Activate<br>vacuum<br>suckers to lift<br>windscreen |

| a. | Identify the number bases used for Binary, Decimal and Hex. |     |
|----|-------------------------------------------------------------|-----|
|    |                                                             | (3) |

b. For each of the numbers, tick the correct number system/s. You may tick more than one.

|    | Binary | Hex | Decimal |    |
|----|--------|-----|---------|----|
| 12 |        |     |         |    |
| 2E |        |     |         |    |
| 10 |        |     |         | (3 |

c. What happens when the following bit pattern is entered?

| Bit 0 | Bit 1 | Bit 2 | Bit 3 | Bit 4 | Bit 5 |
|-------|-------|-------|-------|-------|-------|
| 1     | 0     | 0     | 1     | 0     | 0     |

|    |                                                                                | (1) |
|----|--------------------------------------------------------------------------------|-----|
| d. | What happens when the system receives the value $24_{10}$ ? Show your working. |     |
|    |                                                                                | (2) |

(Total: 9 marks)

5. An automatic floor vacuum cleaner has a set of sensors and functions as listed below:

|                 | Sensors                          | Func                             | tions                      |                               |
|-----------------|----------------------------------|----------------------------------|----------------------------|-------------------------------|
| S1              | S2                               | S3                               | M0                         | M1                            |
| detects<br>dirt | detects obstacles<br>in vicinity | indicates robot's<br>low battery | activates<br>mopping brush | moves motor<br>wheels forward |

The following is a logic circuit designed to activate the motor wheels (M1 = 1) if:

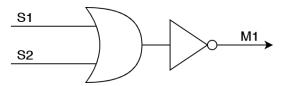

- S1 does not detect dirt (S1 = 0), or
- S2 does not detect an obstacle (S2 = 0)

| a. | Draw | the | truth | table | for | the | above | logic | circuit | = |
|----|------|-----|-------|-------|-----|-----|-------|-------|---------|---|
|----|------|-----|-------|-------|-----|-----|-------|-------|---------|---|

b. Derive the Boolean expression of the above logic circuit.

\_\_\_\_\_(2)

c. The logic circuit designed to activate the motor wheels (M1) can be represented using only one universal gate. Name it and draw its symbol.

|  | Logic gate: | 2) |
|--|-------------|----|

d. The robot can activate the mopping brush (M0 = 1) if battery is charged (S3 = 0), and dirt is detected (S1 = 1). The Boolean expression representing this function is M0 = NOT(S3) AND S2.

Develop the logic circuit for this Boolean expression.

(Total: 9 marks)

(3)

#### **Section B**

6. A University library holds a large stock of books that are available for loan to University students. The library requires a database to support the processing of these loans. Examine the sample records in Figure 1 and the database assumptions in Figure 2 shown below.

| Title: Prisoners of Geography | ISBN: 1783962437 | Category: Science          |
|-------------------------------|------------------|----------------------------|
| Published: 2013               | Shelf Num: C100  | Date Acquired: 12-APR-2016 |
| Borrower ID                   | Loan Date        | Return Date                |
| 0007694M                      | 12-MAY-2018      | 24-MAY-2018                |
| 0434691M                      | 26-MAY-2018      | 31-MAY-2018                |
| 0678598A                      | 03-JUN-2018      | 12-JUN-2018                |

Figure 1: Three loan records displayed in a report.

- 1. The library acquires one hardcopy of each book.
- 2. A book has a:
  - unique ISBN (an international 13 numbered book code);
  - title;
  - date it was published;
  - category;
  - shelf number;
  - date it was acquired.
- 3. A borrower may have more than one book on loan at any time.
- 4. A book may be out on loan many times or it may never be loaned out.
- 5. Each loan transaction is made by one borrower for one book.

Figure 2: List of Rules

| •                         | in table below to f   | fill in the blanks. E | Each keyword ca | n be used more thar |
|---------------------------|-----------------------|-----------------------|-----------------|---------------------|
| Use the keywords<br>once. | s in table below to 1 | fill in the blanks. E | Each keyword ca | n be used more thar |
| •                         | records               | fill in the blanks. E | Each keyword ca | n be used more than |
| database                  | records               | record                | fields          |                     |

| Fill ir                     | n the missing fields or data types fo                                                                                                    | r the BOOK ta                                                                                             | ble below:                                                                                 |                                                          |           |
|-----------------------------|----------------------------------------------------------------------------------------------------|----------------------------------------------------------------------------------------------------|--------------------------------------------------------------------------------------------|----------------------------------------------------------|-----------|
|                             | BOOK Table                                                                                                    |                                                                                                    |                                                                                            | 1                                                        |           |
|                             | Fields                                                                                                    | Data T                                                                                                    | ypes                                                                                       |                                                          |           |
|                             | Title                                                                                                    | Text                                                                                                    |                                                                                            |                                                          |           |
|                             | ISBN                                                                                                    | Text                                                                                                    |                                                                                            |                                                          |           |
|                             |                                                                                                    | Date/Ti                                                                                                   | me                                                                                         |                                                          |           |
|                             | Category                                                                                                    |                                                                                                    |                                                                                            |                                                          |           |
|                             |                                                                                                    |                                                                                                    |                                                                                            |                                                          |           |
|                             | Date Acquired                                                                                                    | Date/Ti                                                                                                   | me                                                                                         |                                                          |           |
|                             | t would be a suitable field length fo  th process refers to the checking of                                                                                                    |                                                                                                    |                                                                                            | nsure data quali                                         | ty,       |
| Whic                        | t would be a suitable field length fo<br>ch process refers to the checking of<br>crect and useful. Tick the correct ar                                                                                                    | the data enter                                                                                            |                                                                                            | nsure data quali                                         | ty,       |
| Whic                        | ch process refers to the checking of crect and useful. Tick the correct ar                                                                                                    | the data enter                                                                                            |                                                                                            |                                                          | ty,       |
| Whic<br>is co               | ch process refers to the checking of rrect and useful. Tick the correct ar  Data Check  See the below Entity Relationshi                                                                                                    | the data enternswer.<br>Data Analysis                                                                     | red by users to e                                                                          | lidation                                                 |           |
| Whic<br>is co               | ch process refers to the checking of irrect and useful. Tick the correct ar                                                                                                    | the data enternswer. Data Analysis Data Diagram Data in the                                               | BOOK  *ISBN Title Published Date Date Acquired Category                                    | lidation                                                 | JDEN<br>n |
| Which is contact Analy (ERD | ch process refers to the checking of crect and useful. Tick the correct ar  Data Check  Description of the checking of the correct are correct are correct are correct are correct are correct are correct and useful. The correct are correct are correct are correct are correct and useful. The correct are correct are correct and useful. The correct are correct are correct are correct and useful. The correct are correct are cor | the data enternswer. Data Analysis Data Diagram Data in the                                               | BOOK *ISBN Title Published Date Date Acquired                                              | *ID Num<br>Name<br>Surname<br>Email<br>Contact           | JDEN<br>n |
| Which is contact Analy (ERD | ch process refers to the checking of crect and useful. Tick the correct ar  Data Check  Description of the checking of the correct are correct are correct are correct are correct are correct are correct and useful. The correct are correct are correct are correct are correct and useful. The correct are correct are correct and useful. The correct are correct are correct are correct and useful. The correct are correct are cor | the data enternswer.  Data Analysis  Ip Diagram  Ins:  Ords in the  Ords in the  Ords in the  Ords in the | BOOK *ISBN Title Published Date Date Acquired Category Shelf Number  *Loa                  | *ID Num<br>Name<br>Surname<br>Email<br>Contact<br>Course | JDEN<br>n |
| Whicis co                   | ch process refers to the checking of prect and useful. Tick the correct and Data Check Data Check D | the data enternswer.  Data Analysis  Ip Diagram  Ins:  Ords in the  Ords in the  Ords in the  Ords in the | BOOK  *ISBN Title Published Date Date Acquired Category Shelf Number  *Loa Boort Bool Loar | STU *ID Num Name Surname Email Contact Course            | JDEN<br>n |

h. Analyse the list of records in the table below and answer the following questions:

| Title                      | Published Date | Author           |
|----------------------------|----------------|------------------|
| The Philosopher's Stone    | 01-Feb-97      | J.K. Rowling     |
| The Chamber of Secrets     | 01-Mar-98      | J.K. Rowling     |
| The Prisoner of Azkaban    | 01-Jan-99      | J.K. Rowling     |
| The Goblet of Fire         | 01-Jun-00      | J.K. Rowling     |
| The Order of the Phoenix   | 10-Jan-03      | J.K. Rowling     |
| The Half-Blood Prince      | 01-Apr-05      | J.K. Rowling     |
| The Deathly Hallows        | 15-Nov-07      | J.K. Rowling     |
| The Fellowship of the Ring | 29-Jul-54      | J. R. R. Tolkien |
| The Two Towers             | 11-Nov-54      | J. R. R. Tolkien |
| The Return of the King     | 20-Oct-55      | J. R. R. Tolkien |

| i.  | Wha | t would be the first record returned by the following SQL statements:            |       |
|-----|-----|----------------------------------------------------------------------------------|-------|
|     | (a) | SELECT Title FROM Book ORDER BY Title Desc                                       | (1)   |
|     | (b) | SELECT Title FROM Book ORDER by Title                                            | (1)   |
| ii. | How | many records would be returned by the following SQL Statements:                  |       |
|     | (a) | SELECT * FROM Books                                                              |       |
|     |     |                                                                                  | (1)   |
|     | (b) | SELECT * FROM Books WHERE published_date > '1 Jan 2000'                          |       |
|     |     |                                                                                  | (1)   |
|     | (c) | SELECT * FROM Books                                                              |       |
|     |     | WHERE published_date > '1 Jan 2000' AND Author='J.R.R. Tolkien'                  | (1)   |
|     | (d) | SELECT *                                                                         | _ (-) |
|     |     | FROM Books WHERE published_date > '1 Jan 2000' AND published_date < '1 Jan 2005' | (4)   |
|     |     |                                                                                  | _ (1) |

(Total: 21 marks)

7. A smart Air-Conditioner can connect to the Internet and the user can control it from his smartphone through an app.

The AC contains various components, some of which are the:

- humidity sensor: input device which reads the amount of water in the air.
- front display screen: output device which shows controls, properties, etc.
- heating element: output device which heats up the air.
- **blower**: output device which circulates air in the room.
- a. What is the difference between data and information?

b. Mention an example of data and an example of information in terms of controlling the AC through the smart phone.

(2)

c. The diagram shown below displays how the temperature sensor controls the AC.

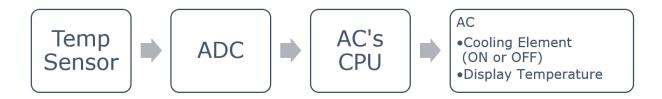

i. Distinguish between analogue and digital data.

(1)

ii. Define the term ADC.

(1)

iii. Besides the Air Conditioner, other household devices, such as a microwave, are powered by a microcontroller. Define the term microcontroller.

\_ (1)

d. The AC displays the ambient temperature in Celsius (C) or Fahrenheit (F).

First it reads the temperature value in Fahrenheit or Celsuis, then it converts it and displays the converted temperature on the LCD display.

Complete the flowchart below that represents the algorithm for this function.

The conversion formulas are:

• 
$$C = (F - 32) \times 0.56$$

F = (1.8\*C) + 32

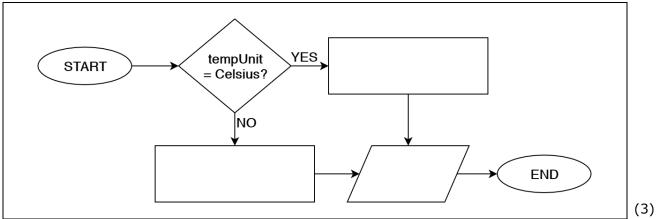

- e. The smartphone app called 'AirTouch 3' is an app that can be downloaded for free from Google Play and App Store.
  - i. AirTouch 3 is an off-the shelf type of software, define off-the-shelf software.

(1)

ii. How is off-the-shelf software different from tailor-made software?

(1)

iii. 'AirTouch 3' uses a freeware license. Define freeware license.

(1)

- f. 'AirTouch 3' is coded in Java programming language, whilst the AC is programmed in Assembly language.
  - i. Provide **TWO** differences between JAVA and Assembly language.

(2)

| Android announced their latest Embedded Operating System (OS), Android 9 PIE, in August 2018. Android OS is generally used on smartphones, smartwatches and tablets.  Mention THREE functions of an OS.  Define the term Embedded OS.  Android 9 makes use of a Natural User Interface (NUI). What is NUI?                                                                                                    |              | Assembler                                                       | Compiler                     | Interpreter                         |
|----------------------------------------------------------------------------------------------------|--------------|-----------------------------------------------------------------|------------------------------|-------------------------------------|
| is used to translate the AC in assembly language into executable code.  Define the concept of the IoT.  (Total: 17 ma  Android announced their latest Embedded Operating System (OS), Android 9 PIE, in August 2018. Android OS is generally used on smartphones, smartwatches and tablets.  Mention THREE functions of an OS.  Define the term Embedded OS.  Android 9 makes use of a Natural User Interface (NUI). What is NUI? |              | When coding the 'Air Touch :                                    | 3' in JAVA, a/an             | is used to                          |
| Android announced their latest Embedded Operating System (OS), Android 9 PIE, in August 2018. Android OS is generally used on smartphones, smartwatches and tablets.  Mention THREE functions of an OS.  Define the term Embedded OS.  Android 9 makes use of a Natural User Interface (NUI). What is NUI?                                                                                                    |              | translate the source code into                                  | executable code, however     | a/an                                |
| Android announced their latest Embedded Operating System (OS), Android 9 PIE, in August 2018. Android OS is generally used on smartphones, smartwatches and tablets.  Mention THREE functions of an OS.  Define the term Embedded OS.  Android 9 makes use of a Natural User Interface (NUI). What is NUI?                                                                                                    |              | is used to translate the AC in                                  | assembly language into e     | xecutable code.                     |
| Android announced their latest Embedded Operating System (OS), Android 9 PIE, in August 2018. Android OS is generally used on smartphones, smartwatches and tablets.  Mention THREE functions of an OS.  Define the term Embedded OS.  Android 9 makes use of a Natural User Interface (NUI). What is NUI?                                                                                                    | Defi         | ine the concept of the IoT.                                     |                              |                                     |
| Android announced their latest Embedded Operating System (OS), Android 9 PIE, in August 2018. Android OS is generally used on smartphones, smartwatches and tablets.  Mention THREE functions of an OS.  Define the term Embedded OS.  Android 9 makes use of a Natural User Interface (NUI). What is NUI?                                                                                                    |              |                                                                 |                              | (Tabala 47                          |
| System (OS), Android 9 PIE, in August 2018. Android OS is generally used on smartphones, smartwatches and tablets.  Mention THREE functions of an OS.  Define the term Embedded OS.  Android 9 makes use of a Natural User Interface (NUI). What is NUI?                                                                                                    |              |                                                                 |                              | (Total: 17 ma                       |
| Mention <b>THREE</b> functions of an OS.  Define the term Embedded OS.  Android 9 makes use of a Natural User Interface (NUI). What is NUI?                                                                                                    | Syst<br>is g | tem (OS), Android 9 PIE, in Aug<br>generally used on smartphone | gust 2018. Android OS        | android                             |
| Android 9 makes use of a Natural User Interface (NUI). What is NUI?                                                                                                    | Men          | ntion <b>THREE</b> functions of an OS.                          |                              | nttps://www.androidjungles.com/andr |
| Android 9 makes use of a Natural User Interface (NUI). What is NUI?                                                                                                    |              |                                                                 |                              |                                     |
|                                                                                                    | Defi         | ine the term Embedded OS.                                       |                              |                                     |
|                                                                                                    |              |                                                                 |                              |                                     |
|                                                                                                    |              |                                                                 |                              |                                     |
|                                                                                                    | And          | lroid 9 makes use of a Natural U                                | ser Interface (NUI). What    | is NUI?                             |
|                                                                                                    |              |                                                                 |                              |                                     |
| Android OS is an open source OS. How is this different from a shareware license?                                                                                                    |              |                                                                 |                              |                                     |
|                                                                                                    | And          | iroid US is an open source US. F                                | iow is this different from a | a snareware license?                |
|                                                                                                    |              |                                                                 |                              |                                     |

e. Android 9 PIE's minimum system requirements are as follows:

f.

g.

h.

|                    | 64-bit Quad Core 1 GHz CPU                                                                                                    | 512MB RAM                                                                     | 8GB Storage                                          |             |
|--------------------|----------------------------------------------------------------------------------------------------|-------------------------------------------------------------------------------|------------------------------------------------------|-------------|
| i.                 | Distinguish between single-core and m                                                                                                    | nulti-core CPU.                                                               |                                                      |             |
|                    |                                                                                                    |                                                                               |                                                      | (2)         |
| ii.                | Does Android 9 PIE require a single-co                                                                                                    | ore or a multi-core CPU?                                                      |                                                      | (1          |
| iii.               | Briefly explain the roles of the CPU cor                                                                                                    | mponents ALU and CU.                                                          |                                                      | <b>\</b> -, |
|                    |                                                                                                    |                                                                               |                                                      | (2)         |
| iv.                | The word length of this CPU is 64bit. D                                                                                                    | Define the term word ler                                                      | ngth.                                                |             |
|                    |                                                                                                    |                                                                               |                                                      |             |
| v.                 | The internal storage of any device equal an 'Ext4' <b>Filing System</b> . Briefly explain                                                                                                    | • •                                                                           |                                                      | ·           |
| v.                 | - , , , , , , , , , , , , , , , , , , ,                                                                                                    | • •                                                                           |                                                      | wit         |
| One                | - , , , , , , , , , , , , , , , , , , ,                                                                                                    | ter navigation between r                                                      | in bold.                                             | (2          |
| One                | an 'Ext4' <b>Filing System</b> . Briefly explain<br>e of Android 9 PIE's new upgrade is a bett                                                                                                    | ter navigation between r                                                      | in bold.                                             | wit         |
| One                | an 'Ext4' <b>Filing System</b> . Briefly explain<br>e of Android 9 PIE's new upgrade is a bett                                                                                                    | ter navigation between rapps.  OS does not use virtua                         | running apps. Briefly desc                           | (2 crib     |
| Acco               | an 'Ext4' <b>Filing System</b> . Briefly explain the of Android 9 PIE's new upgrade is a better the OS manages the running of several ording to Android developers, Android (                                           | ter navigation between rapps.  OS does not use virtua                         | running apps. Briefly desc                           | (2 crib     |
| One<br>how<br>Acco | an 'Ext4' <b>Filing System</b> . Briefly explain the of Android 9 PIE's new upgrade is a better the OS manages the running of several ording to Android developers, Android (                                           | ter navigation between rapps.  OS does not use virtuangs. Briefly explain the | running apps. Briefly desc                           | (2 (1 ca    |
| One<br>how<br>Acco | an 'Ext4' <b>Filing System</b> . Briefly explain the of Android 9 PIE's new upgrade is a better the OS manages the running of several ording to Android developers, Android ble virtual memory from the device setting. | ter navigation between rapps.  OS does not use virtuangs. Briefly explain the | running apps. Briefly descriptions of virtual memory | (2 crib ca  |

| ii.  | Define Low and High-lev      | el languages.                    |                   |
|------|------------------------------|----------------------------------|-------------------|
|      | Low-Level Language:          |                                  |                   |
|      | High-Level Language:         |                                  | (1)               |
|      |                              |                                  | (1)               |
| iii. | Mention <b>THREE</b> charact | eristics of High-Level Language. |                   |
|      |                              |                                  | (3)               |
|      |                              |                                  | (Total: 22 marks) |

**END OF PAPER** 

#### Specimen Assessments: Controlled Paper MQF 1-2 – Marking Scheme

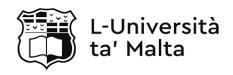

### MATRICULATION AND SECONDARY EDUCATION CERTIFICATE EXAMINATIONS BOARD

## SECONDARY EDUCATION LEVEL MARKING SCHEME FOR SAMPLE CONTROLLED PAPE

SUBJECT: Computing PAPER: Level 1-2

DATE:

TIME: 2 Hours

| Sec | tion | A                                                                                                    | Marks   | Comments                                                                                               |  |
|-----|------|----------------------------------------------------------------------------------------------------|---------|----------------------------------------------------------------------------------------------------|--|
| 1.  | a.   | Input: Microphone OR Camera;<br>Output: Flash LED OR Speaker etc.                                                                                                    | 2       | 1 mark each. Accept relevant answers.                                                                  |  |
|     | b.   | 16 million colours.                                                                                                    | 1       |                                                                                                    |  |
|     | c.   | Resolution.                                                                                                    | 1       | Accept also bit depth or ppi or image compression.                                                     |  |
|     | d.   | (60×1024)/4                                                                                                    | 2       | 1/2 mark for getting 60GB remaining space. 1/2 mark for converting GB to MB. 1 mark for dividing by 4. |  |
|     |      | Total:                                                                                                    | 6 marks | 5                                                                                                    |  |
| 2.  | a.   | SoC is a system which includes the various components that make up an entire system into one chip, including: CPU, ROM, RAM, Storage, GPU, Sensors, Network cards, etc. | 1       | Accept relevant answers.                                                                               |  |
|     | b.   | Memory card.                                                                                                    | 1       | Do not accept online or cloud storage.                                                                 |  |
|     | c.   | 4GB Primary and 256GB Secondary.                                                                                                    | 2       | Accept relevant answers.                                                                               |  |
|     | d.   | RAM – Random Access Memory that is a volatile type of memory used to store instructions required by the CPU.                                                            | 1       | Accept relevant answers.                                                                               |  |
|     | e.   | ROM.                                                                                                    | 1       |                                                                                                    |  |
|     | f.   | Air Conditioner, Car ECU, Smart Tv, Smartphone, tablet etc                                                                                                    | 2       | Accept relevant answers.                                                                               |  |
|     | ·    | Total: 8                                                                                                    | 3 marks |                                                                                                    |  |
| 3.  | a.   | The server stores the google drive's interface and data, whilst the client is the app or the website from where the user accesses personal data.                        | 1       | Accept relevant answers.                                                                               |  |
|     | b.   | i. Network protocols are the mechanisms for devices to identify and make connections with each other.                                                                   | 1       | Accept relevant answers.                                                                               |  |
|     |      | ii. Because cloud storage requires a secure protocol that safeguards the transferring of                                                                                | 1       | Accept relevant answers.                                                                               |  |

|    |                                                                                                    | 1 -                                                                                                    | rsonal data/fil                       | les to a | and from serve | ers from |                                                                               |                                                           |
|----|----------------------------------------------------------------------------------------------------|----------------------------------------------------------------------------------------------------|---------------------------------------|----------|----------------|----------|-------------------------------------------------------------------------------|-----------------------------------------------------------|
|    | iii. http is the protocol used for the transferring and viewing of websites, whilst ftp is the protocol used for the transferring of files to/from server. |                                                                                                    |                                       |          |                |          | 1                                                                             | Accept relevant answers.                                  |
|    | c.                                                                                                    | i. Because all Internet hosts are identified by an IP address and not hostnames.                                                                                                    |                                       |          |                |          | 1                                                                             | Accept relevant answers.                                  |
|    |                                                                                                    | ii. IPv4 is a 32-bit address, whilst Ipv6 is a 128-bit address.                                                                                                    |                                       |          |                |          | 1                                                                             | Accept relevant answers.                                  |
|    |                                                                                                    | iii. IP uniquely identifies a connection on a network (assigned by the ISP), whilst the MAC address uniquely identifies the device on a network (assigned by the NIC manufacturer). |                                       |          |                | 1        | Accept relevant answers.                                                      |                                                           |
|    | d.                                                                                                    | 1                                                                                                    |                                       |          |                | 1        | Accept relevant answers.                                                      |                                                           |
|    |                                                                                                    |                                                                                                    |                                       |          |                | Total: 8 | marks                                                                         |                                                           |
| 4. | a.                                                                                                    | Binary =                                                                                                    | = 2; Decimal                          | = 10; H  | Hex = 16       |          | 3                                                                             | 1 mark each.                                              |
|    | b.                                                                                                    | 2E = He                                                                                                    | ex and Decima<br>ex.<br>nary, Hex and |          | nal.           |          | 3                                                                             | 1 mark each.                                              |
|    | c.                                                                                                    | Move ar                                                                                                    | m UP and OU                           | JT.      |                |          | 1                                                                             |                                                           |
|    | d.                                                                                                    | $24_{10} = 0$ down an                                                                                                    |                                       | h mean   | s that the arm | n moves  | 2                                                                             | 1 mark for converting to binary. 1 mark for action.       |
|    |                                                                                                    |                                                                                                    |                                       |          |                | Total: 9 | marks                                                                         |                                                           |
| 5. | a.                                                                                                    | 0<br>0<br>1<br>1                                                                                                    | (                                     | L<br>)   | M1 1 0 0 0 0   |          | 2                                                                             | 1 mark for input combinations. 1 mark for correct output. |
|    | b.                                                                                                    | M1 = NOT(S1 OR S2)                                                                                                    |                                       |          |                | 2        | ½ mark for OR gate.<br>½ mark for NOT gate.<br>1 mark for overall expression. |                                                           |
|    | C.                                                                                                    | NOR GA                                                                                                    | TTE.                                  | <b>*</b> |                |          | 2                                                                             | 1 mark for symbol.<br>1 mark for gate.                    |

|      | d.   | S3                                                           | <u> </u>             | M1                                                       |         | 3     | 1/2 mark for each correct input/output labels. 1/2 mark for each correct gate. 1/2 mark for correct symbols (overall circuit). |  |
|------|------|--------------------------------------------------------------|----------------------|----------------------------------------------------------|---------|-------|----------------------------------------------------------------------------------------------------|--|
|      |      |                                                              |                      | To                                                       | otal: 9 | marks |                                                                                                    |  |
| Sect | tion | В                                                            |                      |                                                          |         | Marks | Comments                                                                                                    |  |
| 6.   | a.   | Less data redundancy and more flexibility in accessing data. |                      |                                                          |         | 2     | Accept relevant answers.                                                                                                    |  |
|      | b.   | database, record.                                            | records,             | record, fields, primary                                  | key     | 3     | ½ mark each.                                                                                                    |  |
|      | C.   | DBMS is the database.                                        | e softwa             | re used to create and mod                                | dify a  | 1     | Accept relevant answers.                                                                                                    |  |
|      | d.   | BOOK Tal                                                     | ble                  |                                                          |         |       |                                                                                                    |  |
|      |      | Fields                                                       |                      | Data Types                                               |         |       |                                                                                                    |  |
|      |      | Title                                                        |                      | Text                                                     |         |       |                                                                                                    |  |
|      |      | ISBN                                                         |                      | Text                                                     |         | 2     | ½ mark for each correct                                                                                                    |  |
|      |      | Date Pub                                                     | lished               | Date/Time                                                |         | ۷     | answer                                                                                                    |  |
|      |      | Category  Shelf Nur                                          | mhar                 | Text                                                     |         |       |                                                                                                    |  |
|      |      | Date Acqu                                                    |                      |                                                          |         |       |                                                                                                    |  |
|      |      | Date Acqu                                                    | iii eu               | Date/Time                                                |         |       |                                                                                                    |  |
|      | e.   | 20.                                                          |                      |                                                          |         | 1     | Accept reasonable lengths.                                                                                                    |  |
|      | f.   | Data Valida                                                  | ition.               |                                                          |         | 1     |                                                                                                    |  |
|      | g.   |                                                              | ENT = ID<br>= Loan : |                                                          |         | 2     | 1 mark each.                                                                                                    |  |
|      |      | ii. 0 book                                                   | KS.                  |                                                          |         | 1     |                                                                                                    |  |
|      |      | iii. MIN: 1                                                  | l Book a             | nd MAX: 1 Book                                           |         | 2     |                                                                                                    |  |
|      | h.   | i. (a) Th                                                    | ne Two T             | owers.                                                   |         | 1     |                                                                                                    |  |
|      |      | i. (b) Th                                                    | ne Cham              | ber of Secrets.                                          |         | 1     |                                                                                                    |  |
|      |      | ii. (a) 10                                                   | )                    |                                                          |         | 1     |                                                                                                    |  |
|      |      | ii. (b) 3                                                    |                      |                                                          |         | 1     |                                                                                                    |  |
|      |      | ii. (c) 0                                                    |                      |                                                          |         | 1     |                                                                                                    |  |
|      |      | ii. (d) 1                                                    |                      |                                                          |         | 1     |                                                                                                    |  |
|      |      | - /                                                          |                      | Tot                                                      | al: 21  | marks |                                                                                                    |  |
| 7.   | a.   | Data is ray                                                  | v, unord             | ganized facts that need t                                |         |       |                                                                                                    |  |
|      |      |                                                              |                      | tion is processed, organise                              |         | 1     | Accept relevant answers.                                                                                                    |  |
|      |      | structured (                                                 | data tha             | t is useful to the user.                                 |         |       |                                                                                                    |  |
|      | b.   |                                                              | _                    | red from Humidity Sensor<br>displayed on the front dis   |         | 2     | Accept relevant answers.                                                                                                    |  |
|      |      | screen.                                                      |                      |                                                          | 1       | _     | 225212121212121212121212121212121212121                                                                                        |  |
|      | C.   | _                                                            | -                    | w data, real data, and d<br>le extracted from the real o | _       | 1     | Accept relevant answers.                                                                                                    |  |

|    |    | ii.  | Analogue to Digital Conversion, when analogue data are converted to digital signals.                                                                                                    | 1     | Accept relevant answers.                 |
|----|----|------|----------------------------------------------------------------------------------------------------|-------|------------------------------------------|
|    |    | iii. | A microcontroller is designed to power an embedded system. A typical microcontroller includes a processor, memory and input/output (I/O) peripherals on a single chip.                              | 1     | Accept relevant answers.                 |
|    | d. | SI   | TART  tempUnit = Celsius?  Temperature = (tempValue*1.8) + 32  Temperature = (tempValue - 32) * 0.56  Temperature = (tempValue - 32) * 0.56                                                         | 3     | 1 mark each.                             |
|    | e. | i.   | A readymade software common to all users.                                                                                                    | 1     | Accept relevant answers.                 |
|    |    | ii.  | Tailor made is a software which is custom made from scratch according to specific needs.                                                                                                    | 1     | Accept relevant answers.                 |
|    |    | iii. | Freeware is a license that lets users to use the software for free but cannot distribute against profit.                                                                                            | 1     | Accept relevant answers.                 |
|    | f. | i.   | JAVA is a high-level language whilst Assembly is a low-level language.  Java is easier to code with and allows the possibility for software portability and Assembly language is machine dependent. | 2     | 1 mark for each correct difference.      |
|    |    | ii.  | compiler, assembler                                                                                                    | 2     | 1 mark each.                             |
|    | g. |      | is the concept of having digital devices nected to the Internet.                                                                                                    | 1     | Accept relevant answers.                 |
|    |    |      | Total: 17                                                                                                    | marks |                                          |
| 8. | a. | Mar  | r Interface OR File Management OR Process<br>nagement OR Memory Management OR Input<br>utput Management.                                                                                            | 3     | 1 mark each.<br>Accept relevant answers. |
|    | b. |      | bedded OS is a type of OS used for specific ctions in embedded systems.                                                                                                    | 1     | Accept relevant answers.                 |
|    | c. | inte | is a type of interface that allows users to eract with the device using natural gestures, the commands, etc.                                                                                        | 1     | Accept relevant answers.                 |
|    | d. | cod  | en Source lets the user use and modify the e for free, while shareware allows the user to the software for a limited time only.                                                                     | 1     |                                          |
|    | e. | i.   | Single Core has one internal CPU.  Multi Core has more than one internal CPUs.                                                                                                    | 2     | Accept relevant answers.                 |
|    |    | ii.  | Multi-Core.                                                                                                    | 1     |                                          |

|    | iii. | ALU performs arithmetic and logical operations when the CU requires it to execute instructions.  CU controls the fetching and the executing of instructions.                                                       | 2     | Accept relevant answers. |
|----|------|----------------------------------------------------------------------------------------------------|-------|--------------------------|
|    | iv.  | Word length refers to the number of bits of data that the CPU can handle per cycle.                                                                                                    | 1     | Accept relevant answers. |
|    | V.   | Formatting is done by a specialised software utility that creates the storage device's file structure that is compatible with the OS.  The Filing Structure is where the OS stores the files and their properties. | 2     | Accept relevant answers. |
| g. | tech | OS gives time slices to each app and uses a nnique to manage the different slices, such as and Robin or Priority-scheduling.                                                                                       | 1     | Accept relevant answers. |
| h. | whe  | ual memory is used as an extension of RAM en the CPU requires more memory space than vailable.                                                                                                    | 1     | Accept relevant answers. |
| i. | i.   | Low Level Language.                                                                                                    | 1     | Accept relevant answers. |
|    | ii.  | Low Level: contain basic instructions understood by the computer, thus more difficult to program with.  High Level: more level of abstraction from the processor, thus more user friendly.                         | 2     |                          |
|    | iii. | English-like statements, require translation to Machine Language, produces portable software.                                                                                                    | 3     | Accept relevant answers  |
|    |      | Total: 22                                                                                                    | marks |                          |

#### **Specimen Assessments: Controlled Paper MQF 2-3**

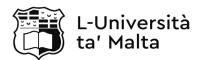

MATRICULATION AND SECONDARY EDUCATION CERTIFICATE EXAMINATIONS BOARD

### SECONDARY EDUCATION CERTIFICATE LEVEL SAMPLE PAPER

SUBJECT: Computing PAPER: Level 2 – 3

DATE:

TIME: 2 Hours

#### **Directions to Candidates**

Answer **all** questions in the space provided.

You are **not** allowed to use any extra sheets other than those provided in this booklet.

Good English and orderly presentation are important.

The use of flowchart templates is permitted. The use of calculators is NOT permitted.

#### Section A

1. The tech giant, Apple, has recently released the iPhone 11 Pro, a flagship smartphone that was announced in late 2019. Some of this phone's specs are listed below.

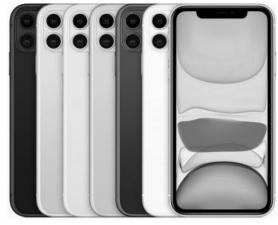

https://www.shanethegamer.com/iphone-11/

| Туре                | Super AMOLED capacitive touchscreen, 16M colours                                                                                      |
|---------------------|----------------------------------------------------------------------------------------------------|
| Size                | 6.5 inches                                                                                                    |
| Resolution          | 1242 x 2688 pixels (458 ppi)                                                                                                    |
| Processor           | A13 Bionic                                                                                                    |
| Operating<br>System | iOS 13                                                                                                    |
| Features            | <ul><li>Tri-Camera (12 megapixels)</li><li>Dual Flash LED</li><li>Noise Cancelling Microphone</li><li>64GB Internal Storage</li></ul> |

(1)

| a. | List <b>TWO</b> input and <b>TWO</b> output components of this phone. |     |
|----|-----------------------------------------------------------------------|-----|
|    |                                                                       | (2) |
| b. | Explain the term bit depth.                                           |     |
|    |                                                                       |     |

| What is the colour depth of                              | f this display?                                                                                                    |
|----------------------------------------------------------|----------------------------------------------------------------------------------------------------|
|                                                          |                                                                                                    |
| Given that a phone uses 24                               | 4-bit depth, how many bits are sent to the screen to light it up onc                                                                         |
|                                                          |                                                                                                    |
|                                                          | the best picture quality? The iPhone 11 Pro or a tablet with a 9.7-in olution of that of the iPhone 11 Pro? Explain your answer.             |
|                                                          |                                                                                                    |
|                                                          | as the Nokia 3310 or Siemens M35 had a menuern smartphones use a graphical user interface. The do you prefer and why?                        |
|                                                          | https://bit.ly/2wTu                                                                                                    |
|                                                          | (1) https://amzn.to/3870                                                                                                    |
|                                                          | (Total: 8 mark                                                                                                    |
|                                                          | ered by the A13 Bionic processor which is based on System on C<br>s with 4GB of RAM and a choice of 64GB or 256GB or 512GB inter<br>andable. |
| Explain why users generally                              | y favour devices with more RAM.                                                                                                    |
|                                                          |                                                                                                    |
| Unlike this phone, some ot possibility to expand storage | ther smartphones come with a fixed internal storage capacity and ge.                                                                         |
| Mention <b>ONE</b> storage medi                          | ium that is used as expandable storage for smartphone devices.                                                                               |
|                                                          |                                                                                                    |
| •                                                        | ores the operating system, the applications and the user's persone's internal storage. How does this differ from the ROM in a perso          |
|                                                          |                                                                                                    |
|                                                          |                                                                                                    |
|                                                          |                                                                                                    |

| Ment               | tion <b>TWO</b> other devices/gadgets that use SoC technology.                                                                                                    |
|--------------------|----------------------------------------------------------------------------------------------------|
|                    |                                                                                                    |
|                    | (Total: 7 mar                                                                                                    |
|                    | rtphones users can access the Internet from their phone. While waiting for her bus horna connected to the Internet.                                                                                                    |
| Wha                | t type of connection did Emma use? Explain your answer.                                                                                                    |
|                    |                                                                                                    |
|                    | and have a second with Mucleud Character's area and store and Marking ONE advanta                                                                                                    |
|                    | na has a free account with 'MyCloudStorage' to use as cloud storage. Mention <b>ONE</b> advanta <b>ONE</b> disadvantage of using cloud storage.                                                                                                    |
|                    |                                                                                                    |
| and<br>Expl        | ONE disadvantage of using cloud storage.                                                                                                    |
| and<br>Expl        | ONE disadvantage of using cloud storage.  ain the difference between the client and the server role in terms of access                                                                                                    |
| Expl<br>MyC        | ONE disadvantage of using cloud storage.  ain the difference between the client and the server role in terms of access loudStorage.                                                                                                    |
| Expl<br>MyC        | ONE disadvantage of using cloud storage.  ain the difference between the client and the server role in terms of access loudStorage.                                                                                                    |
| Expl<br>MyC        | ONE disadvantage of using cloud storage.  ain the difference between the client and the server role in terms of access loudStorage.  address to access MyCloudStorage is https://www.mycloudstorage.com                                                               |
| Expl.<br>MyC       | one disadvantage of using cloud storage.  ain the difference between the client and the server role in terms of access loudStorage.  address to access MyCloudStorage is https://www.mycloudstorage.com  Mention One reason why MyCloudStorage has an https protocol. |
| Expl<br>MyC<br>The | one disadvantage of using cloud storage.  ain the difference between the client and the server role in terms of access loudStorage.  address to access MyCloudStorage is https://www.mycloudstorage.com  Mention ONE reason why MyCloudStorage has an https protocol. |

|                |       |          |              |                                   |                             |      |           |                                               | (Total: 9 ma                                      |
|----------------|-------|----------|--------------|-----------------------------------|-----------------------------|------|-----------|-----------------------------------------------|---------------------------------------------------|
|                |       |          |              | ne car windscre<br>a component of |                             |      |           |                                               |                                                   |
| Bit 0          |       | Bi       | t 1          | Bit 2                             | Bit 3                       |      |           | Bit 4                                         | Bit 5                                             |
| Move arı<br>UP | m     |          | e arm<br>DWN | Move arm<br>IN                    | Move ar<br>OUT              | rm   | to<br>wir | ply force<br>stabilize<br>ndscreen<br>n place | Activate<br>vacuum<br>suckers to li<br>windscreer |
| What happe     | ens v | when the | e followir   | ng bit pattern i                  | s entered?                  |      |           |                                               |                                                   |
|                |       | Bit 0    | Bit 1        | Bit 2                             | Bit 3                       | Bit  | : 4       | Bit 5                                         |                                                   |
|                | -     |          |              | 0                                 | 1                           | C    | )         | 0                                             |                                                   |
|                |       | 1        | 0            |                                   |                             |      |           |                                               |                                                   |
|                |       | 1        | 0            |                                   |                             |      |           |                                               |                                                   |
| What happe     |       |          |              |                                   | value 2410? 9               | Show | vour      | working                                       |                                                   |
| What happe     |       |          |              | receives the v                    | ralue 24 <sub>10</sub> ? \$ | Show | your      | working.                                      |                                                   |
| What happe     |       |          |              |                                   | value 24 <sub>10</sub> ? \$ | Show | your      | working.                                      |                                                   |
| What happe     |       |          |              |                                   | ralue 24 <sub>10</sub> ? S  | Show | your      | working.                                      |                                                   |
|                | ens v | when the | e system     |                                   |                             | Show | your      | working.                                      |                                                   |
| What happe     |       |          |              |                                   | ralue 24 <sub>10</sub> ? S  | Show | your      | working.                                      |                                                   |

|            | bit1 (B1), malfunction (M) and E                             | Logic Circuit here                                              | (4)          |
|------------|--------------------------------------------------------------|-----------------------------------------------------------------|--------------|
|            |                                                              | Logic Circuit here                                              |              |
|            |                                                              | Logic Circuit here                                              |              |
|            |                                                              | Logic Circuit here                                              |              |
|            |                                                              | Logic Circuit here                                              |              |
|            |                                                              | Logic Circuit here                                              |              |
|            | · · · · · · · · · · · · · · · · · · ·                        | ·                                                               |              |
|            | ·                                                            | uit and the Boolean expression in parts a, b and c wit          | th hit0 (B0) |
| d.         | Besides the conflicting comman procedure detects a mechanism | nds, an error can also happen if the robotic arm's malfunction. | s diagnosti  |
|            |                                                              | ccording to your answer in pare b.                              | (1)          |
| с.         | Derive the Boolean expression as                             | ccording to your answer in part b.                              | (1)          |
|            |                                                              |                                                                 |              |
|            |                                                              |                                                                 |              |
|            |                                                              |                                                                 |              |
| <b>o</b> . | Develop the logic circuit to repre                           | sent the truth table in part a.                                 |              |
|            |                                                              |                                                                 | (2)          |
|            |                                                              |                                                                 |              |
|            |                                                              |                                                                 |              |
|            | Draw the truth table for bit 0 (BC                           | 0), bit 1 (B1) and output (E) only.                             |              |
| а.         | D                                                            | 0) hit 1 (D1) and autout (E) anh                                |              |
| а.         | bits produce a '1' in the error bit                          | (E).                                                            |              |

#### **Section B**

6. A University library holds a large stock of books that are available for loan to University students. The library requires a database to support the processing of these loans. Examine the sample records in Figure 1 and the database assumptions in Figure 2 shown below.

| Title: Prisoners of Geography | ISBN: 1783962437 | Category: Science          |
|-------------------------------|------------------|----------------------------|
| Published: 2013               | Shelf Num: C100  | Date Acquired: 12-APR-2016 |
| Borrower ID                   | Loan Date        | Return Date                |
| 0007694M                      | 12-MAY-2018      | 24-MAY-2018                |
| 0434691M                      | 26-MAY-2018      | 31-MAY-2018                |
| 0678598A                      | 03-JUN-2018      | 12-JUN-2018                |

Figure 1: Three loan records displayed in a report

- 1. The library acquires one hardcopy of each book.
- 2. A book has a:
  - unique ISBN (an international 13 numbered book code);
  - title
  - date it was published;
  - category;
  - shelf number;
  - date it was acquired.
- 3. A borrower may have more than one book on loan at any time.
- 4. A book may be out on loan many times or it may never be loaned out.
- 5. Each loan transaction is made by one borrower for one book.

Figure 2: List of Rules

a. Provide **TWO** advantages for this library to use a digital database instead of manual records.

(2)

 Fill in the missing fields or data types for the Book table on the right:

#### **BOOK Table**

| Fields        | Data Types |
|---------------|------------|
| Title         | Text       |
| ISBN          | Text       |
|               | Date/Time  |
| Category      |            |
|               |            |
| Date Acquired | Date/Time  |

(2)

|     |                                                                                                    | _       |
|-----|----------------------------------------------------------------------------------------------------|---------|
|     | sides the 'Book' table, which <b>TWO</b> other tables would you create for the University library.                                                                                                    | or      |
|     |                                                                                                    |         |
| Sta | ate the primary key you would assign for the three tables.                                                                                                    |         |
|     |                                                                                                    | _       |
|     | scribe <b>ONE</b> validation method you would assign to one of the fields in the BOOK table. Juur answer.                                                                                                    | JS      |
|     |                                                                                                    |         |
|     |                                                                                                    |         |
| -   | using SQL instructions, create a simple query to produce a list showing only the book der the category 'Technology'.                                                                                                    | ti      |
| -   | der the category 'Technology'.                                                                                                    | ti      |
| und |                                                                                                    | ti<br>- |
| Dra | der the category 'Technology'.  aw an Entity Relationship Diagram (ERD), using the Crow's Foot notation, that includes:  tables together with their fields;                                                                                                    |         |
| Dra | der the category 'Technology'.  aw an Entity Relationship Diagram (ERD), using the Crow's Foot notation, that includes:  tables together with their fields; indication of the primary keys and foreign keys;                                                                                           |         |
| Dra | der the category 'Technology'.  aw an Entity Relationship Diagram (ERD), using the Crow's Foot notation, that includes:  tables together with their fields;  indication of the primary keys and foreign keys;  relationships between the tables showing their cardinality and optionality constraints. |         |
| Dra | der the category 'Technology'.  aw an Entity Relationship Diagram (ERD), using the Crow's Foot notation, that includes:  tables together with their fields;  indication of the primary keys and foreign keys;  relationships between the tables showing their cardinality and optionality constraints. |         |
| Dra | der the category 'Technology'.  aw an Entity Relationship Diagram (ERD), using the Crow's Foot notation, that includes:  tables together with their fields;  indication of the primary keys and foreign keys;  relationships between the tables showing their cardinality and optionality constraints. |         |
| Dra | der the category 'Technology'.  aw an Entity Relationship Diagram (ERD), using the Crow's Foot notation, that includes:  tables together with their fields;  indication of the primary keys and foreign keys;  relationships between the tables showing their cardinality and optionality constraints. |         |

(Total: 20 marks)

7. Up until recently, the Internet was only used by users. Nowadays, appliances, gadgets and other digital devices can communicate together, through the Internet of Things (IoT).

For example, the user can have an app on his smartphone that is connected to the Air Conditioner (AC) at home. The AC is connected to the home's Internet account and so can respond to commands coming from the user's app.

The AC contains various components, some of which are the:

- humidity sensor: input device which reads the amount of water in the air;
- front display screen: output device which shows controls, properties, etc.;
- heating element: output device which heats up the air;
- **blower**: output device which circulates air in the room.

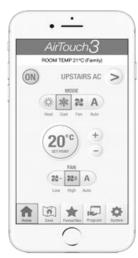

https://bit.ly/3a8zEV2

(1)

(2)

a. What is the difference between data and information?

b. By using the scenario of controlling the AC through the smart phone, provide suitable examples to justify your answer in part a.

(2)

c. The diagram shown below displays how the temperature sensor controls the AC.

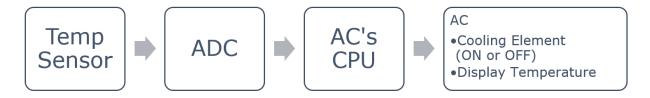

. Temperature is said to be analogue data. Distinguish between analogue and digital data.

\_\_\_\_\_(1)

ii. Why is the ADC step required?

\_\_\_\_\_(1)

iii. Mention **ONE** advantage and **ONE** disadvantage for having a low sampling rate during the ADC step.

d. The AC has an option to display the ambient temperature in Celsius (C) or Fahrenheit (F).

This feature is programmed in a user-defined function called:

This function accepts a temperature value in Fahrenheit (F) or Celsuis (C), converts it and displays the converted temperature.

Design a flowchart that represents the algorithm for this function.

The conversion formulas are:

- $C = (F 32) \times 0.56$
- F = (1.8\*C) + 32

Flowchart here

|    |                                                                                                    | (6)   |
|----|----------------------------------------------------------------------------------------------------|-------|
| e. | The smartphone app called 'AirTouch 3' is an app that can be downloaded for free from G Play and App Store. | oogle |
|    | i. Is AirTouch 3 an off-the shelf or a tailor-made type of software? Explain your answer.                   |       |
|    |                                                                                                    | (2)   |
|    | ii. What type of software license is required for the Air Touch 3? Explain your answer.                     |       |
|    |                                                                                                    | (2)   |
| f. | 'AirTouch 3' is coded in Java programming language, whilst the AC is programmed in Asselanguage.            | embly |
|    | i. Provide <b>ONE</b> difference between JAVA and Assembly language.                                        |       |

|    | ii. Would you recommend coding the smartphone app in Assembly language? Explain you answer.                                                                                                    |  |  |  |  |  |
|----|----------------------------------------------------------------------------------------------------|--|--|--|--|--|
|    | (2)                                                                                                    |  |  |  |  |  |
| g. | Besides the scenario mentioned above, mention and briefly describe another example of the IoT.                                                                                                  |  |  |  |  |  |
|    | (2)                                                                                                    |  |  |  |  |  |
|    | (Total: 22 marks)                                                                                                    |  |  |  |  |  |
| 8. | Android announced their latest Embedded Operating System (OS), Android 9 PIE, in August 2018. Android OS is generally used on smartphones, smartwatches and tablets.                            |  |  |  |  |  |
| a. | https://www.androidjungles.com/android-p/ Distinguish between General-Purpose and Embedded OS.                                                                                                  |  |  |  |  |  |
|    | (1)                                                                                                    |  |  |  |  |  |
| b. | Would you suggest a desktop computer used by a professional video editor to be equipped with an embedded OS? Justify your answer.                                                               |  |  |  |  |  |
|    |                                                                                                    |  |  |  |  |  |
|    | (2)                                                                                                    |  |  |  |  |  |
| C. | Android 9 makes use of a Natural User Interface (NUI) that includes a new gesture navigation and an improved voice assistance. Explain why this user interface is appropriate for a smartphone. |  |  |  |  |  |
|    |                                                                                                    |  |  |  |  |  |
|    | (1)                                                                                                    |  |  |  |  |  |
| d. | Android OS is an open source OS. How is this different from a shareware license?                                                                                                    |  |  |  |  |  |
|    |                                                                                                    |  |  |  |  |  |
|    | (1)                                                                                                    |  |  |  |  |  |

e. Android 9 PIE's minimum system requirements are as follows:

| i. Explain the specifications <b>Quad Core</b> and <b>1GHz</b> in terms of CPU performance.  (2  ii. Briefly explain the roles of the CPU components ALU and CU.  (2  iii. Mention and briefly explain another factor that impacts CPU performance. |
|----------------------------------------------------------------------------------------------------|
| ii. Briefly explain the roles of the CPU components ALU and CU.                                                                                                    |
| ii. Briefly explain the roles of the CPU components ALU and CU.                                                                                                    |
|                                                                                                    |
|                                                                                                    |
|                                                                                                    |
| iii. Mention and briefly explain another factor that impacts CPU performance.                                                                                                    |
|                                                                                                    |
|                                                                                                    |
| (2                                                                                                    |
| iv. Would a system with an 8-bit Address Bus be able to run Android 9 PIE? Explain you answer.                                                                                                    |
|                                                                                                    |
|                                                                                                    |
| (2                                                                                                    |
| v. The internal storage of any device equipped with an Android OS must be <b>formatted</b> with an 'Ext4' <b>Filing System</b> . Briefly explain the use of the terms in bold.                                                                      |
|                                                                                                    |
|                                                                                                    |
| (2                                                                                                    |
| vi. Mention <b>ONE</b> reason why one would choose a Solid-State Drive for storing an OS rather than a Hard Disk Drive.                                                                                                    |
|                                                                                                    |

| f. | One of Android 9 PIE's new upgrade is a better navigation between running apps. Briefly describe how the OS manages the running of several apps.                                         |
|----|----------------------------------------------------------------------------------------------------|
|    | (1)                                                                                                    |
| g. | According to Android developers, Android OS does not use virtual memory by default for battery power conservation. However, the user can enable virtual memory from the device settings. |
|    | Briefly explain the purpose of virtual memory.                                                                                                    |
|    |                                                                                                    |
|    | (1)                                                                                                    |
|    | (Total: 18 marks)                                                                                                    |

**END OF PAPER** 

#### Specimen Assessments: Controlled Paper MQF 2-3 – Marking Scheme

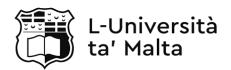

### MATRICULATION AND SECONDARY EDUCATION CERTIFICATE EXAMINATIONS BOARD

### SECONDARY EDUCATION CERTIFICATE LEVEL MARKING SCHEME FOR SAMPLE CONTROLLED PAPER

SUBJECT: Computing PAPER: Level 2-3

DATE:

TIME: 2 Hours

| Sec | tion / | A                                                                                                    | Marks | Comments                                                                                                    |  |
|-----|--------|----------------------------------------------------------------------------------------------------|-------|----------------------------------------------------------------------------------------------------|--|
| 1.  | a.     | Input: Microphone and Camera;<br>Output: Flash LED, Speaker.                                                                                                    | 2     | ½ mark each.<br>Accept relevant answers.                                                                                |  |
|     | b.     | Number of colours that each pixel can represent.                                                                                                    | 1     | Accept relevant answers.                                                                                                |  |
|     | C.     | 16 million colours.                                                                                                    | 1     |                                                                                                    |  |
|     | d.     | 24x1242x2688 bits.                                                                                                    | 1     |                                                                                                    |  |
|     | e.     | The iPhone 11 Pro because it has a higher pixel density.                                                                                                    | 2     | 1 mark for iPhone 11 Pro,<br>1 mark for explanation.<br>Accept any answer showing an<br>understanding of pixel density. |  |
|     | f.     | Both types of user interfaces are correct if a reasonable explanation is given.  1 ½ mark for choosing an interface with types of user interfaces are correct if a 1½ mark for explanation. |       |                                                                                                    |  |
|     |        | Total: 8                                                                                                    | marks |                                                                                                    |  |
| 2.  | a.     | More RAM allows users to run more applications concurrently OR allows for the smooth running of more resource hungry application like games, etc.                                           | 1     | Accept relevant answers.                                                                                                |  |
|     | b.     | Memory card.                                                                                                    | 1     | Do not accept online or cloud storage.                                                                                  |  |
|     | C.     | PC's ROM is used only to store start-up functions such as the BIOS.                                                                                                    | 1     | Accept relevant answers.                                                                                                |  |
|     | d.     | Device limited dimensions (more portable) and battery consumption.                                                                                                    | 2     | Accept relevant answers.                                                                                                |  |
|     | e.     | Air Conditioner, Car ECU, Smart TV, Smartphone, tablet, etc                                                                                                    | 2     | Accept relevant answers.                                                                                                |  |
|     |        | Total: 7                                                                                                    | marks |                                                                                                    |  |
| 3.  | a.     | Mobile Data (3G/4G) because probably there was no WIFI hotspot nearby.                                                                                                    | 2     | Accept relevant answers.                                                                                                |  |
|     | b.     | It can be accessed from all devices which are synced with the account, but a periodic fee must be paid for high storage capacity.                                                           | 2     | Accept relevant answers.                                                                                                |  |

|    | C.       | The server stores the google drive's interface and data, whilst the client is the app or the website from where the user accesses personal data.        | 1     | Accept relevant answers.                                                                                                    |
|----|----------|----------------------------------------------------------------------------------------------------|-------|----------------------------------------------------------------------------------------------------|
|    | d.       | i. Cloud storage must be secured from any unauthorised access / hacking.                                                                                | 1     | Accept relevant answers.                                                                                                    |
|    |          | ii. IPv4 is a 32-bit address, whilst Ipv6 is a 128-bit address.                                                                                         | 1     | Accept relevant answers.                                                                                                    |
|    |          | iii. Due to IoT, more combinations of different IP addresses are required.                                                                              | 1     | Accept relevant answers.                                                                                                    |
|    | e.       | Both are Software as a Service (SaaS).                                                                                                    | 1     | Accept relevant answers.                                                                                                    |
|    |          | Total: 9                                                                                                    | marks |                                                                                                    |
| 4. | a.       | Move arm up and out.                                                                                                    | 1     |                                                                                                    |
|    | b.       | $24_{10} = 011000_2$ which means that the arm moves down and in.                                                                                        | 2     | 1 mark for converting to binary,<br>1 mark for action performed.                                                                                                    |
|    | c.       | 4B <sub>16</sub> is not a valid command because it causes a numerical overflow.                                                                         | 3     | <ul><li>1 mark for converting to binary,</li><li>1 mark not a valid action,</li><li>1 mark for numerical overflow.</li></ul>                                                                                                    |
|    | <u> </u> | Total: 6                                                                                                    | marks |                                                                                                    |
| 5. | а.       | BO         B1         E           0         0         0           0         1         0           1         0         0           1         1         1 | 2     | 1 mark for input combinations,<br>1 mark for correct output.                                                                                                    |
|    | b.       | BO E E                                                                                                    |       |                                                                                                    |
|    | c.       | E = B0 . B1                                                                                                    | 1     | Accept also E = B0 and B1                                                                                                    |
|    | d.       | BO B1 M E 0 0 0 0 0 0 0 1 1 0 1 0 0 0 1 1 1 1 0 0 0 1 0 1 1 1 1 1 1 1 1 1 1 1 1 1 1  BO B1  E = (B0 . B1) + M                                           | 6     | 1 mark for correct input combinations in truth table, 1 mark for correct output in truth table, 1 mark for correct inputs and output in circuit, 1 mark for correct gates used, 1 mark for correct inputs and output in Boolean expression, 1 mark for correct derived overall expression.  Accept also E = (B0 and B1) or M. |
|    | <u> </u> | Total: 10                                                                                                    | marks |                                                                                                    |

| Section B |    |                                                                                                    |                                                                              | Marks | Comments                                                                                                    |
|-----------|----|----------------------------------------------------------------------------------------------------|------------------------------------------------------------------------------|-------|----------------------------------------------------------------------------------------------------|
| 6.        | a. | Less data redundancy and more flexibility in accessing data.                                               |                                                                              |       | Accept relevant answers.                                                                                                    |
|           | b. | BOOK Table Fields Data Types                                                                               |                                                                              |       |                                                                                                    |
|           |    | Title                                                                                                    | Text                                                                         |       |                                                                                                    |
|           |    | ISBN Text                                                                                                  |                                                                              | 2     | ½ mark for each correct answer.                                                                                                    |
|           |    | Date Published Category                                                                                    | Date/Time Text                                                               |       |                                                                                                    |
|           |    | Shelf Number                                                                                               | Text                                                                         |       |                                                                                                    |
|           |    | Date Acquired                                                                                              | Date/Time                                                                    |       |                                                                                                    |
|           | C. | ISBN is not a field which can be arithmetically processed.                                                 |                                                                              | 1     |                                                                                                    |
|           | d. | Student and Loan t                                                                                         | ables.                                                                       | 2     | Accept relevant answers.                                                                                                    |
|           | e. | ISBN for books,<br>Members, Loan Ind                                                                       | ID OR Mob Number for ex for Loans.                                           | 3     | Accept relevant answers.                                                                                                    |
|           | f. | · ·                                                                                                    | not be more than current<br>be a 13 digit only number                        | 2     | 1 mark for validation method. 1 mark for rational explanation.                                                                                                    |
|           | g. | SELECT Title<br>FROM Book<br>WHERE Category =                                                              | "Technology"                                                                 | 2     | 1/2 mark for using correct SQL commands. 1/2 mark for using proper fields. 1 mark for proper condition.                                                                                         |
|           | h  | Borrov<br>O Book I<br>Loan I                                                                               | Date<br>n Date                                                               | 6     | 1/2 mark each table with proper fields. 1/2 mark each Primary Key. 1/2 mark each cardinality. 1/2 mark each optionality.  Accept alternative but correct fields in the STUDENT and LOAN tables. |
|           |    | T                                                                                                    | Total: 20                                                                    | marks |                                                                                                    |
| 7.        | a. | processed. Infor                                                                                           | nized facts that need to be mation is processed, ured data that is useful to | 1     | Accept relevant answers.                                                                                                    |
|           | b. | Data: values gathered from Humidity Sensor;<br>Information: Info displayed on the front<br>display screen. |                                                                              |       | Accept relevant answers.                                                                                                    |
|           | C. | i. Analogue is raw data, real data, and digital data is a sample extracted from the real data.             |                                                                              |       | Accept relevant answers.                                                                                                    |

|    |                 | ii.                                                                                                    | Because the AC's CPU can only process digital data.                                                                                                    | 1 | Accept relevant answers.                                                                                                    |  |  |
|----|-----------------|----------------------------------------------------------------------------------------------------|----------------------------------------------------------------------------------------------------|---|----------------------------------------------------------------------------------------------------|--|--|
|    |                 | iii.                                                                                                    | Low sampling rate results in low quality digital data which however takes less storage capacity.                                                                         | 2 | Accept relevant answers.                                                                                                    |  |  |
|    | d.              | STAF                                                                                                    | Temperature = (tempValue*1.8) + 32  Temperature = (tempValue*1.8) + 32  Temperature = (tempValue - 32) * 0.56  Temperature = (tempValue - 32) * 0.56                     | 6 | 1/2 mark for start. 1/2 mark for end. 1 mark for correct decision. 1 mark for each correct process. 1 mark for correct output. 1 mark for correct symbols / overall flowchart. |  |  |
|    | e.              | i.                                                                                                    | Off-the-Shelf because it is a readymade software common to all users who own an AC.                                                                                      | 2 | 1 mark for off-the-shelf,<br>1 mark for explanation.<br>Accept relevant answers.                                                                                               |  |  |
|    |                 | ii.                                                                                                    | Freeware because the user would have already paid for it when purchasing the AC.                                                                                         | 2 | <ul><li>1 mark for freeware,</li><li>1 mark for explanation.</li><li>Accept relevant answers.</li></ul>                                                                        |  |  |
|    | f.              | i.                                                                                                    | JAVA is a high-level language whilst Assembly is a low-level language. OR Java allows the possibility for software portability whilst Assembly is machine dependent etc. | 1 | Accept relevant answers.                                                                                                    |  |  |
|    |                 | ii.                                                                                                    | No, because of platform compatibility.                                                                                                    | 2 | Accept relevant answers in terms of both a YES and a NO reply.                                                                                                    |  |  |
|    | g.              | inter                                                                                                    | Camera that can be accessed and faced from any digital device that has ss to the Internet.                                                                               | 2 | Accept relevant answers.                                                                                                    |  |  |
|    | Total: 22 marks |                                                                                                    |                                                                                                    |   |                                                                                                    |  |  |
| 8. | a.              | can<br>Emb<br>that                                                                                                    | peral-purpose OS is used in devices that perform several unrelated tasks. edded OS is used in embedded systems can perform only one task or several ted tasks.           | 1 | Accept relevant answers.                                                                                                    |  |  |
|    | b.              | No because the computer needs to have an OS that can handle several hardware resources and the running of several applications which perform different tasks. |                                                                                                    | 2 | Accept relevant answers.                                                                                                    |  |  |
|    | C.              | usab                                                                                                    | is appropriate because of the rtphone's portable nature which makes it le also in situations where hands free e is required.                                             | 1 | Accept relevant answers.                                                                                                    |  |  |
|    | d.              | code                                                                                                    | n Source lets the user use and modify the for free, while shareware allows the user se the software for a limited time only.                                             | 1 |                                                                                                    |  |  |

|  | e.              | i.    | Quad Core means that the CPU has 4 independent internal CPU units.  1Ghz is the speed measurement of each internal CPU.                                                                                  | 2 | Accept relevant answers.                                   |  |
|--|-----------------|-------|----------------------------------------------------------------------------------------------------|---|------------------------------------------------------------|--|
|  |                 | ii.   | ALU performs arithmetic and logical operations when the Control Unit requires it to execute instructions. CU controls the fetching and the executing of instructions.                                    | 2 |                                                            |  |
|  |                 | iii.  | Word length because the larger it is, the more bits of instructions the CPU can handle per cycle.                                                                                                    | 2 | Accept relevant answers.                                   |  |
|  |                 | iv.   | No, because it can directly access 28 (256) byte addressable locations whilst Android 9 PI requires 512MB of RAM.                                                                                        | 2 | 1 mark for answering no,<br>1 mark for proper explanation. |  |
|  |                 | v.    | Formatting is done by a specialised software utility that creates the storage file structure that is compatible with the OS. The Filing Structure is where the OS stores the files and their properties. | 2 | Accept relevant answers.                                   |  |
|  |                 | vi.   | SSD has a faster file access rate than a Hard Disk Drive.                                                                                                    | 1 |                                                            |  |
|  | f.              | a ted | OS gives time slices to each app and uses thnique, such as Round Robin or Priorityduling.                                                                                                    | 1 | Accept relevant answers.                                   |  |
|  | g.              | RAM   | al memory is used as an extension of when the CPU requires more memory e than is available.                                                                                                    | 1 | Accept relevant answers.                                   |  |
|  | Total: 18 marks |       |                                                                                                    |   |                                                            |  |

# **Specimen Assessments: Private Candidates Paper Level 1-2-3**

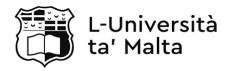

# MATRICULATION AND SECONDARY EDUCATION CERTIFICATE EXAMINATIONS BOARD

# SECONDARY EDUCATION CERTIFICATE LEVEL PRIVATE CANDIDATES SAMPLE PAPER

SUBJECT: Computing

PAPER: Level 1 - 2 - 3

DATE:

TIME: 2 Hours

### **Directions to Candidates**

Answer all questions in the space provided.

You are **not** allowed to use any extra sheets other than those provided in this booklet.

Good English and orderly presentation are important.

The use of flowchart templates is permitted. The use of calculators is **not** permitted.

#### **Section A**

Side car mirrors are nowadays electronically controlled. The below Arduino project simulates the horizontal movement of a side car mirror. The potentiometer switches the system on and off, whilst the switches rotate the servo (mirror) left and right.

Analyse the circuit and the program below and answer the following questions.

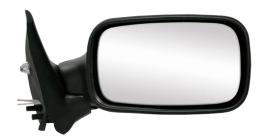

https://bit.ly/2T45BrX

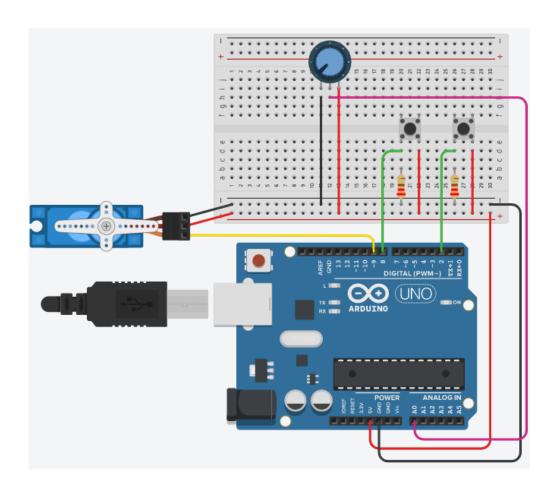

```
1:
2:
     #include <Servo.h>
3:
     int leftSwitch = ____;
4:
    int rightSwitch = ____;
5:
6:
     int pot = A0;
7:
8:
    Servo mirror;
9:
10: int pos = 90;
11:
12: //establishing pinmodes for any input and output component
13:
    //opening communication channel if needed and
14: //initialise servo position
15: void setup(){
16:
     pinMode(leftSwitch, INPUT);
17:
     mirror.attach(9);
18:
19:
20: mirror.write(pos);
21: }
22:
23: void loop(){
24:
     if (toggle mode() == true){
25:
          if(digitalRead(leftSwitch) == HIGH && (pos > 0)){
26:
                pos--;
27:
                mirror.write(pos);
28:
                Serial.print(pos);
29:
                Serial.println("deg");
30:
          }
31:
32:
         if(digitalRead(rightSwitch) == HIGH && (pos < 180)) {
33:
                pos++;
34:
                mirror.write(pos);
35:
                Serial.print(pos);
                Serial.println("deg");
36:
37:
          }
38:
       }
39:
   }
40:
41:
42: boolean toggle mode () {
43:
      int potValue = analogRead(pot);
44:
      potValue = map(potValue, 0, 1023, 0, 1);
      if (potValue == 1)
45:
46:
          return true;
47:
      else
48:
         return false;
49:
50:
```

| i.                      | arithmetic process:                                                                                                    |
|-------------------------|----------------------------------------------------------------------------------------------------|
| ii.                     | condition:                                                                                                    |
| iii.                    | decision:                                                                                                    |
| iv.                     | input:                                                                                                    |
| ٧.                      | library import:                                                                                                    |
| vi.                     | output:                                                                                                    |
| vii.                    | user-defined function:                                                                                                    |
| viii.                   | variable initialisation:                                                                                                    |
| Refe                    | r to the circuit diagram and complete the following lines:                                                                                                    |
| i.                      | line 4:                                                                                                    |
| ii.                     | line 5:                                                                                                    |
| Write                   | e the missing statement in line 17. Explain.                                                                                                    |
|                         | e the missing statement in line 17. Explain.  The the missing statement in line 19. Explain.                                                                  |
| Write                   |                                                                                                    |
| Write                   | e the missing statement in line 19. Explain.                                                                                                    |
| Write                   | e the missing statement in line 19. Explain.                                                                                                    |
| Write                   | the missing statement in line 19. Explain.  fy the reason why the potentiometer is connected to pin A0 and not to pin 11.                                     |
| Write<br>Justi<br>Expl  | the missing statement in line 19. Explain.  fy the reason why the potentiometer is connected to pin A0 and not to pin 11.                                     |
| Write<br>Justi<br>Expla | e the missing statement in line 19. Explain.  fy the reason why the potentiometer is connected to pin A0 and not to pin 11.  ain what is happening in line 8. |

i. Complete the flowchart below that represents the function loop().

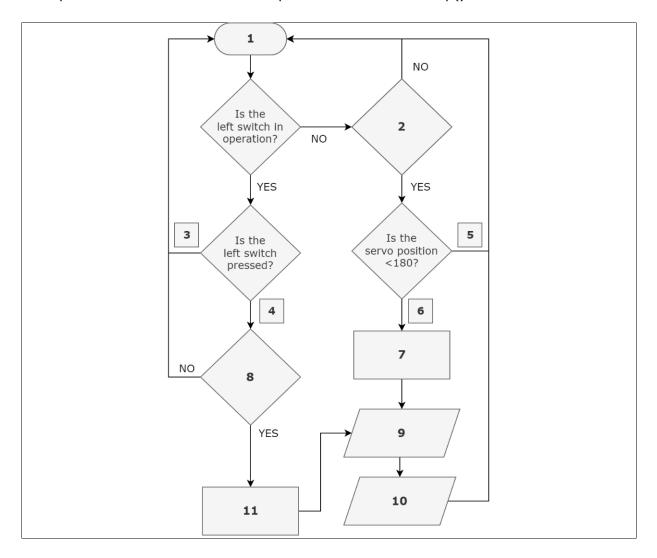

|       | Name <b>TWO</b> other good programming practises.                                  |
|-------|------------------------------------------------------------------------------------|
|       |                                                                                    |
| i.    | Write a missing comment in line 41.                                                |
|       |                                                                                    |
| Whic  | h data type is function toggle_mode() declared?                                    |
|       |                                                                                    |
| Outli | ne the purpose of the function toggle_mode() in relation to how the circuit works. |
|       |                                                                                    |
| t is  | observed that the map function in line 44 may not be required. Why is this so?     |
|       |                                                                                    |
| Wha   | changes are required in line 45, if line 44 is removed?                            |
|       |                                                                                    |
| Drav  | the flowchart that represents function toggle_mode().                              |
| low   | hart here                                                                          |
|       |                                                                                    |
|       |                                                                                    |
|       |                                                                                    |
|       |                                                                                    |
|       |                                                                                    |
|       |                                                                                    |
|       |                                                                                    |
|       |                                                                                    |

It was observed that the statements in lines 27, 28 and 29 are repeated in lines 34, 35 and 36.

| i. | Create a user-defined function, called move_mirror, that performs the action of these three lines. |
|----|----------------------------------------------------------------------------------------------------|
|    |                                                                                                    |
|    |                                                                                                    |
|    |                                                                                                    |

ii. Complete line 9 of the program snippet below:

p.

```
1:
    void loop(){
2:
       if (toggle_mode() == true){
           if(digitalRead(leftSwitch) == HIGH && (pos > 0)){
3:
4:
                 pos--;
5:
          if(digitalRead(rightSwitch) == HIGH && (pos < 180)){</pre>
6:
                 pos++;
7:
8:
           }
9:
10:
11:
                                                                             (1)
```

(Total: 48 marks)

(3)

#### **Section B**

A lottery is a game in which players pay for a ticket, select a group of numbers and win prizes based on how they match the drawn results.

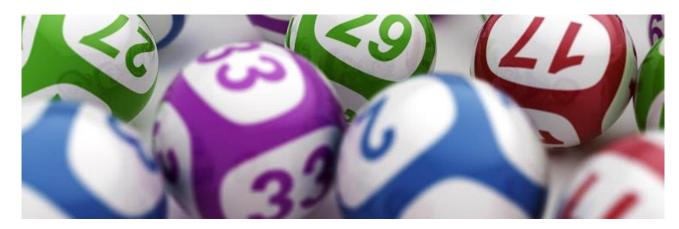

- a. Write a program that simulates a lottery system according to the rules below. Marks are awarded for code efficiency throughout.
  - i. The program should start by displaying an adequate message on the screen to show (1) the user that the lottery prize is €500,000.
  - ii. The lottery prize should be stored in a variable. (1)
  - iii. Five lottery numbers are randomly drawn and are not visible to the user. The (5) numbers should be between 1 and 45.
  - iv. Lottery numbers drawn should not contain duplicate numbers. (2)

    The random.sample() function should not be used.
  - v. The user is asked to purchase ONE lottery ticket, by inputting five numbers. (6)
  - vi. Lottery ticket inputted should not contain duplicate numbers. (3)
  - vii. Calculate the amount of numbers guessed. (3)
  - viii. According to the numbers guessed, a prize is won: (10)
    - With three numbers guessed, the user wins 10% of the lottery prize.
    - With four numbers guessed, the user wins 25% of the lottery prize.
    - With five numbers guessed, the user wins lottery prize in full.
    - With less than three numbers quessed, the use does not win a prize.
  - ix. At the end, the program should display the numbers drawn, the amount of numbers (4) guessed, and the prize won (if applicable).
  - x. The user-interface should be neatly presented. (2)
- b. Proper use of data-structures. (4)
- c. Code Modularity (the use of user-defined functions). (3)
- d. Use proper inline comments. (2)
- e. Use proper code indentation. (2)

|    | (Total: 52 mai                                                                    | rks) |
|----|-----------------------------------------------------------------------------------|------|
| h. | Save your work in a folder called q3_2020_indexnumber. For example: q3_2020_0012. | (1)  |
| g. | The program can compile and run.                                                  | (1)  |
| r. | Use proper and meaningful variable names.                                         | (2)  |

# **END OF PAPER**

# Specimen Assessments: Private Candidates Paper Level 1 – 2 – 3 Marking Scheme

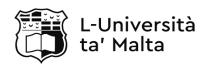

# MATRICULATION AND SECONDARY EDUCATION CERTIFICATE EXAMINATIONS BOARD

# SECONDARY EDUCATION CERTIFICATE LEVEL MARKING SCHEME FOR PRIVATE CANDIDATES SAMPLE PAPER

SUBJECT: Computing PAPER: Level 1 - 2 - 3

DATE:

TIME: 2 Hours

|       | Section A                 |                                                                                                   |   |                                                                                                    |  |  |
|-------|---------------------------|---------------------------------------------------------------------------------------------------|---|----------------------------------------------------------------------------------------------------|--|--|
| Que   | Question Suggested Answer |                                                                                                   |   | Comments                                                                                                    |  |  |
| a. i. |                           | pos or pos++ or map() function                                                                    |   |                                                                                                    |  |  |
|       | ii.                       | toggle_mode == true                                                                               | 1 | Accept relevant answers such as digitalRead(leftSwitch) == HIGH or pos < 180, etc.                                                                     |  |  |
|       | iii.                      | If – Else                                                                                         | 1 | ,                                                                                                    |  |  |
|       | iv.                       | digitalRead() or analogRead()                                                                     | 1 |                                                                                                    |  |  |
|       | ٧.                        | #include                                                                                          | 1 |                                                                                                    |  |  |
|       | vi.                       | .write() or Serial.println()                                                                      | 1 |                                                                                                    |  |  |
|       | vii.                      | toggle_mode()                                                                                     | 1 |                                                                                                    |  |  |
|       | viii.                     | int pos= 90;                                                                                      | 1 |                                                                                                    |  |  |
| b.    | i.                        | <pre>int leftSwitch = 8;</pre>                                                                    | 1 | Accept int leftSwitch = 2 as well if the answer in part b. (ii) is int leftSwitch = 8.                                                                 |  |  |
|       | ii.                       | <pre>int rightSwitch = 2;</pre>                                                                   | 1 | Accept int leftSwitch = 8 as well if the answer in part b. (ii) is int leftSwitch = 2.                                                                 |  |  |
| C.    | Here t                    | ode (rightSwitch, INPUT); the user is declaring that pin 2 is going to be for inputting data.     | 2 | 1 mark for correct line of code and 1 mark for correct explanation. Accept relevant answers.                                                           |  |  |
| d.    | Here t                    | the user is opening the serial communication el between the Arduino and the device it is cted to. | 2 | 1 mark for correct line of code and 1 mark for correct explanation. Accept relevant answers.                                                           |  |  |
| e.    | Potent                    | ciometer is an analogue component.                                                                | 1 | Accept relevant answers such as A0 is dedicated for the inputting of data from analogue components or that pin 11 is digital and hence not compatible. |  |  |

| f. |                                                                                                    | nstance called mirror of library Servo is                                                                  | 1  | Accept also answers related to                                                                                                    |
|----|----------------------------------------------------------------------------------------------------|----------------------------------------------------------------------------------------------------|----|----------------------------------------------------------------------------------------------------|
|    | creat                                                                                                |                                                                                                    |    | accessing the library Servo.                                                                                                    |
| g. |                                                                                                    | egrees.                                                                                                    | 1  |                                                                                                    |
| h. | Line                                                                                                 |                                                                                                    | 1  |                                                                                                    |
| i. | 3: No<br>4: Ye<br>5: No<br>6: Ye<br>7: Do<br>8: Is<br>9: Tu                                          | the right switch pressed?  es                                                                              | 11 | mark for each correct statement.  Accept other relevant answers.                                                                                                    |
| j. | i. Text indentation Meaningful variable / data structure / function names                            |                                                                                                    | 2  | 1 mark for each mentioned good practice.                                                                                                    |
|    | ii.                                                                                                  | //The below function implements the use of the potentiometer as a toggle switch.                           | 1  | Accept relevant answers and make sure that the statement is a comment (the use of //).                                                                                                    |
| k. | Boole                                                                                                | ean.                                                                                                    | 1  |                                                                                                    |
| l. |                                                                                                    | function toggle determines whether the left or ight will be used.                                          | 1  | Accept relevant answers.                                                                                                    |
| m. | Potei<br>value                                                                                       | ntiometer value 1023 can be used instead of e 1.                                                           | 1  | Accept relevant answers.                                                                                                    |
| n. | if (po                                                                                               | otValue ==1023)                                                                                            | 1  |                                                                                                    |
| 0. | Read Potentiometer Value Potentiometer values to a range 0-1  Return TRUE YES Value 1?  Return FALSE |                                                                                                    |    | 1 mark for START. 1 mark for END. 1 mark for Input. 3 marks - 1 mark for each correct process. Also accept responses similar to: "toggle to left switch" or "toggle to right switch" instead of "Return True" and "Return False". 1 mark for Decision Also accept value = 1023. 1 mark for YES/NO indicators. |
| p. | i.                                                                                                   | <pre>void move_mirror() {     mirror.write(pos);     Serial.print(pos);     Serial.println("deg"); }</pre> | 3  | <ol> <li>mark for correct function name.</li> <li>mark for a void function.</li> <li>mark for correct instructions inside the function.</li> </ol>                                                                                                    |
|    | ii.                                                                                                  | <pre>move_mirror();</pre>                                                                                  | 1  |                                                                                                    |
|    |                                                                                                    |                                                                                                    |    | Total: 48 marks                                                                                                    |

|     | Section B |       |                                                                                                    |  |  |
|-----|-----------|-------|----------------------------------------------------------------------------------------------------|--|--|
| Que | stion     | Marks | Comments                                                                                                    |  |  |
| a.  | i.        | 1     |                                                                                                    |  |  |
|     | ii.       | 1     |                                                                                                    |  |  |
|     | iii.      | 5     | 2 marks for randomizing numbers. 1 mark for range 1 to 45. 2 marks for using a loop.                                                                                                    |  |  |
|     | iv.       | 2     | 1 mark for checking for non-duplicate numbers. 1 mark for using a loop.                                                                                                    |  |  |
|     | V.        | 6     | <ol> <li>mark for inputting numbers.</li> <li>mark for range 1 to 45.</li> <li>marks for using a loop.</li> <li>mark for displaying adequate prompts.</li> <li>mark for looping until a valid number is input.</li> </ol>                                                                                                    |  |  |
|     | vi.       | 3     | 1 mark for checking for non-duplicate numbers. 2 marks for using a loop.                                                                                                    |  |  |
|     | vii.      | 3     | <ul><li>1 mark for displaying numbers generated.</li><li>1 mark for displaying ticket numbers.</li><li>1 mark for displaying lottery status (prize or no prize).</li></ul>                                                                                                    |  |  |
|     | viii.     | 10    | <ol> <li>mark for each correct conditional statement.</li> <li>This applies to each of the four possibilities listed in the question.</li> <li>mark for using nested if statements (rather than separate if statements).</li> <li>marks for using a loop.</li> <li>mark for appropriate use of a counter.</li> <li>marks for calculating the percentage of the lottery price.</li> </ol> |  |  |
|     | ix.       | 4     | <ol> <li>mark for displaying the numbers drawn.</li> <li>mark for displaying the amount of numbers guessed.</li> <li>mark for displaying the appropriate message when no prize is won.</li> <li>mark for displaying the appropriate message when prize is won.</li> </ol>                                                                                                    |  |  |
|     | x.        | 2     | 1 mark if the interface includes carriage returns or borders or any other features to help the user distinguish at least some of the sections of the program.  OR  2 marks if the interface includes carriage returns or borders or any other features to help the user distinguish all the sections of the program.                                                                     |  |  |
| b.  |           | 4     | 2 marks if a data structure is used to store lottery numbers. 2 marks if a data structure is used to store ticket numbers.                                                                                                    |  |  |
| c.  |           | 3     | 2 marks for using user-defined function/s. 1 mark for appropriately calling the user-defined function/s.                                                                                                    |  |  |
| d.  |           | 2     | 1 mark if a few comments are used and not necessarily to help code readability and understanding.  OR  2 marks if comments are intentionally done to help understanding of code.                                                                                                    |  |  |
| e.  |           | 2     | 1 mark if parts of code are property indented. OR 2 marks if all code is property indented.                                                                                                    |  |  |

| f. | 2 | 1 mark if some of the variable names are given a meaningful name. OR 2 marks if all variable names are given a meaningful name. |
|----|---|----------------------------------------------------------------------------------------------------|
| g. | 1 | 1 mark if program runs.                                                                                                    |
| h. | 1 | 1 mark for saving with filename as indicated.                                                                                   |

### Sample Solution:

```
from random import randint
#declare global vars and data structures
generated nums = []
user ticket = []
quessed = 0
#define function/s
def calculate prize():
   prize = 0
    if guessed == 3:
       prize = 500000 * 0.1
   elif guessed == 4:
       prize = 500000 * 0.25
    elif guessed == 5:
       prize = 500000
    return int(prize) #type cast to prize to int
#start program
#generate 5 unique lottery numbers and store in list generated nums
while len(generated nums) < 5:
   number = randint(1, 45)
    if number not in generated nums:
       generated nums.append(number)
#show title
print("\n----")
print("-- SUPER 5 LOTTERY --")
print("----\n")
print(" Purchase Ticket\n")
#user enters five numbers
while len(user ticket) < 5:
   user_input = int(input("Number " + str(len(user_ticket)+1) + ": "))
    if user_input in range(1,46): #if valid number
        if user_input not in user_ticket: #if number is not already chosen
           user_ticket.append(user_input) #add number to ticket
           #check if number guessed correctly
```

Total: 52 marks